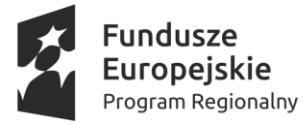

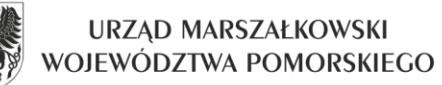

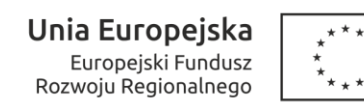

## **Szczegółowy opis przedmiotu zamówienia**

## **Część 4 – Zakup i dostawa analizatora TOC.**

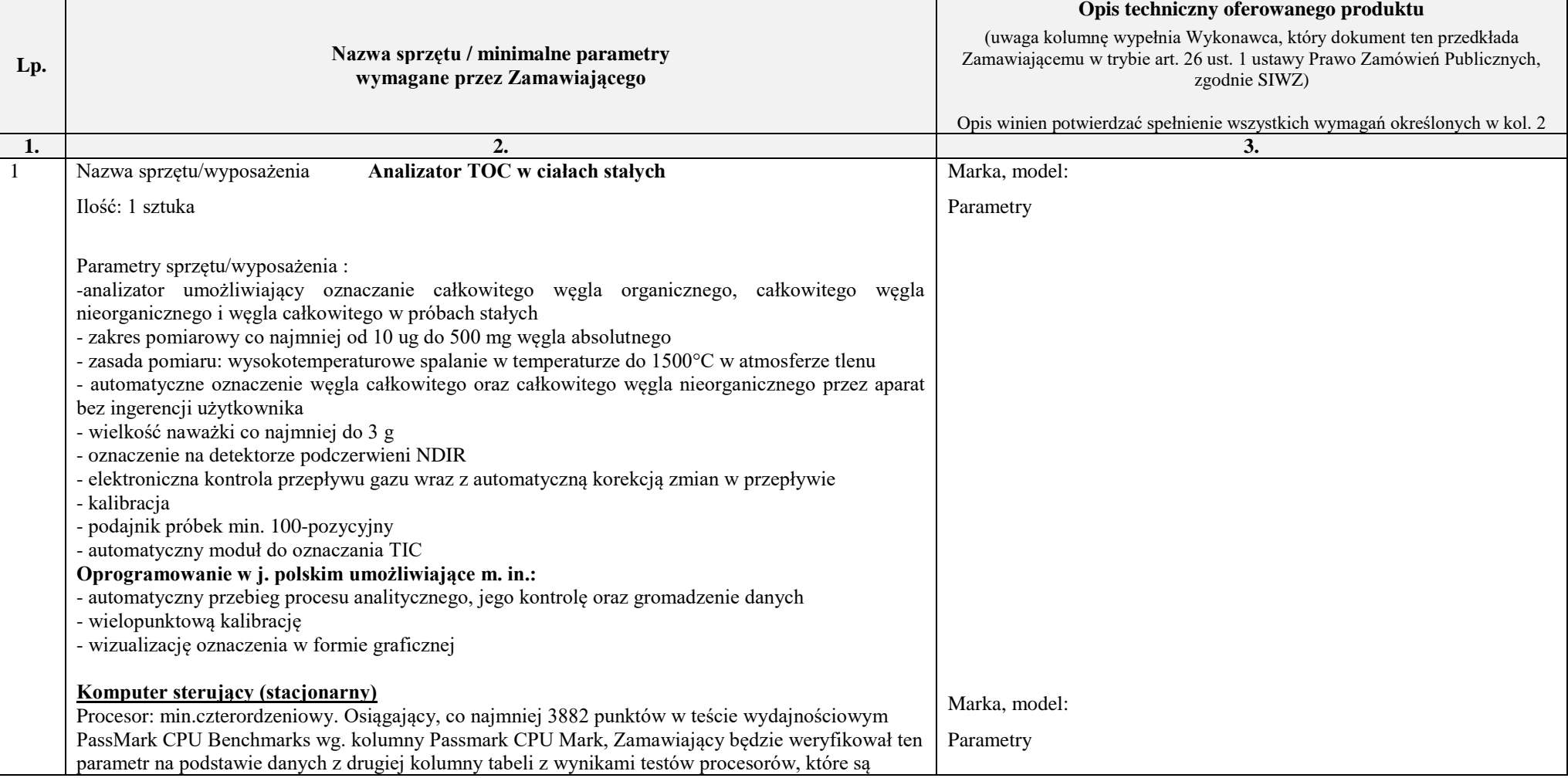

Regionalny Program Operacyjny Województwa Pomorskiego na lata 2014-2020

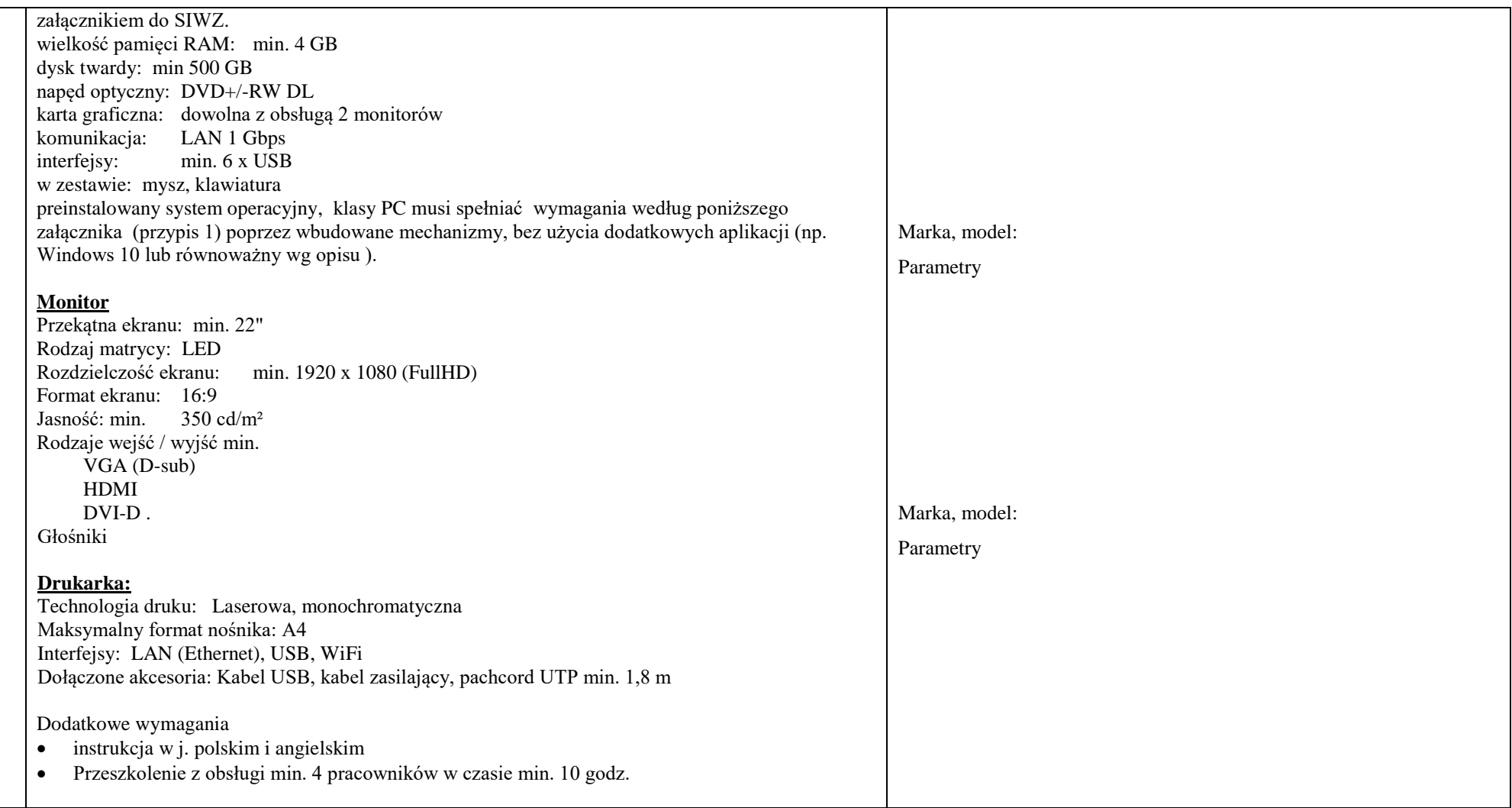

## Przypis 1.

Wymagania które musi spełniać system operacyjny

- 1 Dostępne dwa rodzaje graficznego interfejsu użytkownika:
- a. Klasyczny, umożliwiający obsługę przy pomocy klawiatury i myszy,
- b. Dotykowy umożliwiający sterowanie dotykiem na urządzeniach typu tablet lub monitorach dotykowych

Regionalny Program Operacyjny Województwa Pomorskiego na lata 2014-2020

- 2 Interfejs użytkownika dostępny w wielu językach do wyboru w tym polskim i angielskim
- 3 Możliwość tworzenia pulpitów wirtualnych, przenoszenia aplikacji pomiędzy pulpitami i przełączanie się pomiędzy pulpitami za pomocą skrótów klawiaturowych lub GUI.
- 4 Wbudowane w system operacyjny minimum dwie przeglądarki Internetowe
- 5 Zintegrowany z systemem moduł wyszukiwania informacji (plików różnego typu, tekstów, metadanych) dostępny z kilku poziomów: poziom menu, poziom otwartego okna systemu operacyjnego;
- 6 Zlokalizowane w języku polskim, co najmniej następujące elementy: menu, pomoc, komunikaty systemowe, menedżer plików.
- 7 Graficzne środowisko instalacji i konfiguracji dostępne w języku polskim
- 8 Wbudowany system pomocy w języku polskim.
- 9 Możliwość przystosowania stanowiska dla osób niepełnosprawnych (np. słabo widzących).
- 10 Możliwość dokonywania aktualizacji i poprawek systemu poprzez mechanizm zarządzany przez administratora systemu Zamawiającego.
- 11 Możliwość dostarczania poprawek do systemu operacyjnego w modelu peer-to-peer.
- 12 Zabezpieczony hasłem hierarchiczny dostęp do systemu, konta i profile użytkowników zarządzane zdalnie; praca systemu w trybie ochrony kont użytkowników.
- 13 Możliwość dołączenia systemu do usługi katalogowej on-premise lub w chmurze.
- 14 Umożliwienie zablokowania urządzenia w ramach danego konta tylko do uruchamiania wybranej aplikacji tryb "kiosk".
- 15 Zdalna pomoc i współdzielenie aplikacji możliwość zdalnego przejęcia sesji zalogowanego użytkownika celem rozwiązania problemu z komputerem.
- 16 Transakcyjny system plików pozwalający na stosowanie przydziałów (ang. quota) na dysku dla użytkowników oraz zapewniający większą niezawodność i pozwalający tworzyć kopie zapasowe.
- 17 Oprogramowanie dla tworzenia kopii zapasowych (Backup); automatyczne wykonywanie kopii plików z możliwością automatycznego przywrócenia wersji wcześniejszej.
- 18 Możliwość przywracania obrazu plików systemowych do uprzednio zapisanej postaci.
- 19 Możliwość przywracania systemu operacyjnego do stanu początkowego z pozostawieniem plików użytkownika.
- 20 Możliwość blokowania lub dopuszczania dowolnych urządzeń peryferyjnych za pomocą polityk grupowych (np. przy użyciu numerów identyfikacyjnych sprzętu)."
- 21 Wbudowany mechanizm wirtualizacji typu hypervisor."
- 22 Wbudowana możliwość zdalnego dostępu do systemu i pracy zdalnej z wykorzystaniem pełnego interfejsu graficznego.
- 23 Dostępność bezpłatnych biuletynów bezpieczeństwa związanych z działaniem systemu operacyjnego.
- 24 Wbudowana zapora internetowa (firewall) dla ochrony połączeń internetowych, zintegrowana z systemem konsola do zarządzania ustawieniami zapory i regułami IP v4 i v6.
- 25 Identyfikacja sieci komputerowych, do których jest podłączony system operacyjny, zapamiętywanie ustawień i przypisywanie do min. 3 kategorii bezpieczeństwa (z predefiniowanymi odpowiednio do kategorii ustawieniami zapory sieciowej, udostępniania plików itp.).
- 26 Możliwość zdefiniowania zarządzanych aplikacji w taki sposób aby automatycznie szyfrowały pliki na poziomie systemu plików. Blokowanie bezpośredniego kopiowania treści między aplikacjami zarządzanymi a niezarządzanymi.
- 27 Wbudowany system uwierzytelnienia dwuskładnikowego oparty o certyfikat lub klucz prywatny oraz PIN lub uwierzytelnienie biometryczne.
- 28 Wbudowane mechanizmy ochrony antywirusowej i przeciw złośliwemu oprogramowaniu z zapewnionymi bezpłatnymi aktualizacjami.
- 29 Wbudowany system szyfrowania dysku twardego ze wsparciem modułu TPM
- 30 Możliwość tworzenia i przechowywania kopii zapasowych kluczy odzyskiwania do szyfrowania dysku w usługach katalogowych.
- 31 Możliwość tworzenia wirtualnych kart inteligentnych.
- 32 Wsparcie dla firmware UEFI i funkcji bezpiecznego rozruchu (Secure Boot)
- 33 Wbudowany w system, wykorzystywany automatycznie przez wbudowane przeglądarki filtr reputacyjny URL.
- 34 Wsparcie dla IPSEC oparte na politykach wdrażanie IPSEC oparte na zestawach reguł definiujących ustawienia zarządzanych w sposób centralny.
- 35 Mechanizmy logowania w oparciu o:
- a. Login i hasło,
- b. Karty inteligentne i certyfikaty (smartcard),
- c. Wirtualne karty inteligentne i certyfikaty (logowanie w oparciu o certyfikat chroniony poprzez moduł TPM),

Regionalny Program Operacyjny Województwa Pomorskiego na lata 2014-2020

d. Certyfikat/Klucz i PIN

e. Certyfikat/Klucz i uwierzytelnienie biometryczne

- 36 Wsparcie dla uwierzytelniania na bazie Kerberos v. 5
- 37 Wbudowany agent do zbierania danych na temat zagrożeń na stacji roboczej.
- 38 Wsparcie .NET Framework 2.x, 3.x i 4.x możliwość uruchomienia aplikacji działających we wskazanych środowiskach
- 39 Wsparcie dla VBScript możliwość uruchamiania interpretera poleceń
- 40 Wsparcie dla PowerShell 5.x możliwość uruchamiania interpretera poleceń

……………………… dnia ……………… ……………………………………. (miejscowość) (podpis i pieczątka uprawomocnionego

przedstawiciela Wykonawcy)